#### Parallel I/O for Earth System Modelling

Luis Kornblueh, Deike Kleberg and Uwe Schulzweida Max Planck Institute for Meteorology supported by Mathias Pütz, CRAY Christoph Pospiech, IBM Thomas Jahns, Moritz Hanke, Jörg Behrens, and Mathis Rosenhauer, DKRZ

<span id="page-0-0"></span>October 3, 2012

## Scaling optimization required

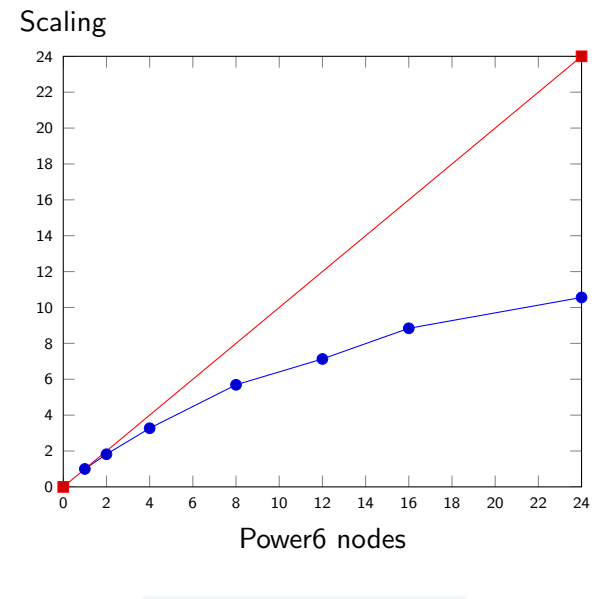

## Classical root I/O explains scaling

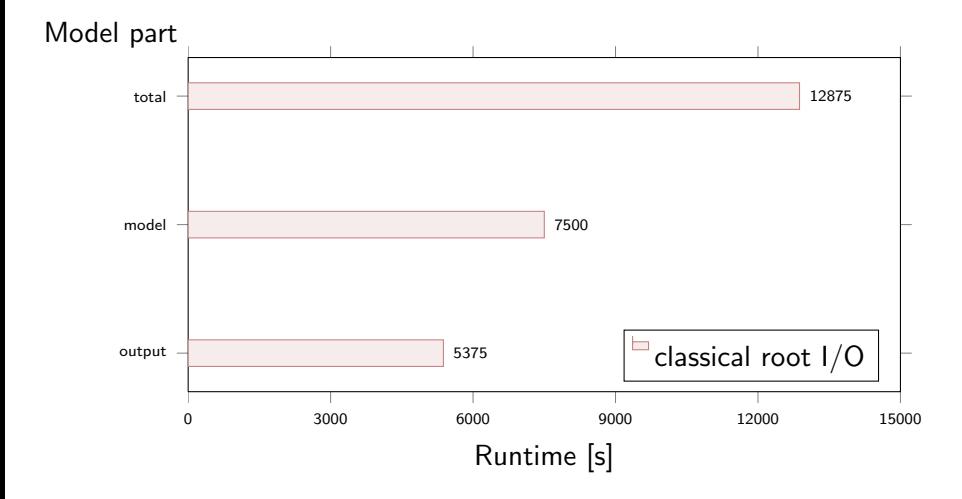

## Atmospheric and Oceanographic Data

#### **Constraints**

- Large amounts of data
- Comparable small spatial extent  $(O(2, \ldots, 4))$
- Large Time extent  $(O(4, \ldots, 7))$
- Large Number of variables  $(O(2, \ldots, 3))$

#### ... continued ...

#### **Requirements**

- long term metadata and data storage
- **standardization**
- **o** compression

#### **Solutions**

- WMO GRIB standard
- lowest entropy data subsampling
- two stage compression: lossy entropy based and lossless compression of resulted image — metadata uncompressed!

# I/O improvements possible

#### Improvement by additional packing of the BDS data

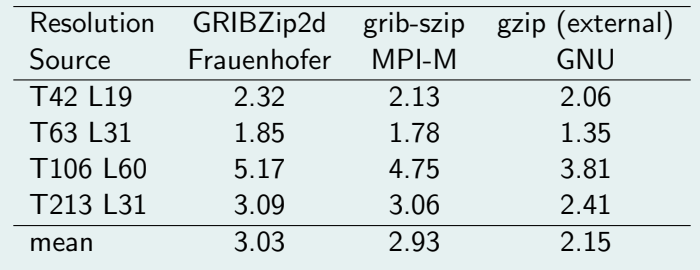

# I/O improvements possible

#### Improvement by additional packing of the BDS data

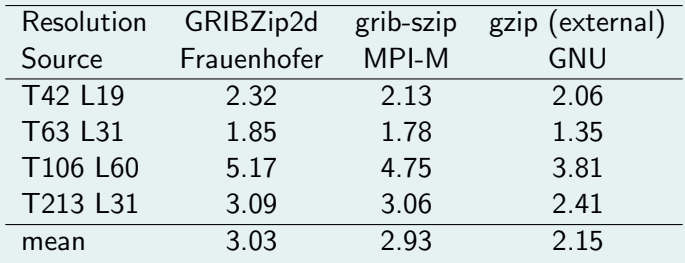

#### Remark 1

netCDF stores 4 byte, grib in average 2 byte — compression ratio given with respect to the later.

#### Remark 2

szip has a patent and copyright issue. We (most work by Mathis Rosenhauer) reimplemented the scheme from the CCSDS reference with the extensions from May 2012. The license is the BSD license now!

 $\bullet$  decompose I/O in a way that all variables are distributed over the collector/concentrator PEs (I/O PEs)

- $\bullet$  decompose I/O in a way that all variables are distributed over the collector/concentrator PEs (I/O PEs)
- <sup>2</sup> store each compute PEs data in buffers to be collected by collector PEs (I/O PEs) — buffer should reside in RDMA capable memory areas

- $\bullet$  decompose I/O in a way that all variables are distributed over the collector/concentrator PEs (I/O PEs)
- <sup>2</sup> store each compute PEs data in buffers to be collected by collector PEs (I/O PEs) — buffer should reside in RDMA capable memory areas
- $\bullet$  instead of doing  $I/O$ , copy data to buffer and continue simulation

- $\bullet$  decompose I/O in a way that all variables are distributed over the collector/concentrator PEs (I/O PEs)
- <sup>2</sup> store each compute PEs data in buffers to be collected by collector PEs (I/O PEs) — buffer should reside in RDMA capable memory areas
- $\bullet$  instead of doing  $I/O$ , copy data to buffer and continue simulation
- <sup>4</sup> collectors collect their respectable data (gather) via one-sided (RDMA based) MPI calls and do the transpose

- $\bullet$  decompose I/O in a way that all variables are distributed over the collector/concentrator PEs (I/O PEs)
- <sup>2</sup> store each compute PEs data in buffers to be collected by collector PEs (I/O PEs) — buffer should reside in RDMA capable memory areas
- $\bullet$  instead of doing  $I/O$ , copy data to buffer and continue simulation
- <sup>4</sup> collectors collect their respectable data (gather) via one-sided (RDMA based) MPI calls and do the transpose
- <sup>5</sup> compress each individual record

- $\bullet$  decompose I/O in a way that all variables are distributed over the collector/concentrator PEs (I/O PEs)
- <sup>2</sup> store each compute PEs data in buffers to be collected by collector PEs (I/O PEs) — buffer should reside in RDMA capable memory areas
- $\bullet$  instead of doing  $I/O$ , copy data to buffer and continue simulation
- <sup>4</sup> collectors collect their respectable data (gather) via one-sided (RDMA based) MPI calls and do the transpose
- <sup>5</sup> compress each individual record
- <sup>6</sup> write ... sort of

## File writing in ECHAM based on cdi-pio

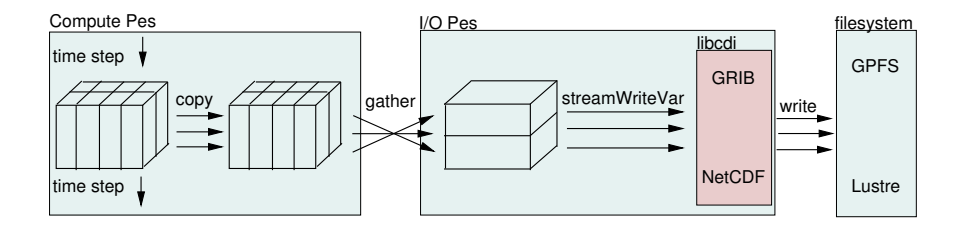

- $\bullet$  After calculating one I/O timestep the compute processes copy their data to a buffer and go on calculating till the next I/O timestep.
- $\bullet$  I/O processes fetch the data using MPI one sided communication.
- Gather and transpose of the data is based on callback routines supplied by the model.

#### Most important property

Compute processes are not disturbed by file writing.

# Known difficulties

- single offload step requires large memory on offload-node (requires eventually changes for Linux cluster and Cray XT architecture type machines, and maybe for IBM BlueGene)
- generates network jitter (RMA access to all compute nodes concurrent with computing nodes internal communication)
- $\bullet$  filesystem jitter due to system bottlenecks (total bandwidth 30 GB/s, 2 GB/s per node, but 256 nodes)

#### Search strategy

 $\bullet$  get to know your systems I/O capabilities!

- $\bullet$  get to know your systems I/O capabilities!
- 2 measure the I/O bandwidth achieved

- $\bullet$  get to know your systems I/O capabilities!
- 2 measure the I/O bandwidth achieved
- <sup>3</sup> build a test case for your I/O library

- $\bullet$  get to know your systems I/O capabilities!
- 2 measure the I/O bandwidth achieved
- <sup>3</sup> build a test case for your I/O library
- **4** *profile* your testcase

- $\bullet$  get to know your systems I/O capabilities!
- 2 measure the I/O bandwidth achieved
- **3** build a test case for your I/O library
- **4** profile your testcase
- **5** track down to *offending* level

- $\bullet$  get to know your systems I/O capabilities!
- 2 measure the I/O bandwidth achieved
- **3** build a test case for your I/O library
- **4** *profile* your testcase
- **5** track down to *offending* level
- **O** check selected counters for *offending* code part

# O capabilities

#### An example: DKRZ

- 256 compute nodes, 12 file server, 6 PB filesystem, 4 HPSS server, 60 PB tape archive
- $\bullet$  total I/O bandwidth to disk 30 GB/s
- $\bullet$  per node max. I/O bandwidth 2 GB/s
- 1600 users
- max. 96 post-processing jobs
- unknown number of production jobs

# Offending code parts

#### Legacy in libraries

- portable double to float conversion (199x) taking into account CRAY, VAX , IBM, and IEEE FP formats
- C max/min search loop
- **e** encoding kernel
	- mixed floating point/integer operation
	- $\triangleright$  very small number of operations

## Analysis for optimization strategy

#### Caution: Assembler reading required

- understand roughly how your CPU works
- need to read Assembler (not that bad, feels like using a pocket calculator), you get an idea what the compiler is doing
- compare code of different optimization levels
- try to find the patterns, you would expect for fast code

#### An example

```
/* datatype information only */
long datasize
double data [datasize];
unsigned char * lGrib;
long i, z;
unsigned long ival ;
double dval, reference, factor;
/* offending code */
for ( i = 0; i \lt d datasize; i++ )
  {
    dval = ((data[i] - reference) * factor + 0.5);
    ival = (unsigned long) dval;lGrib [z] = ival \gg 8;
    lGrib[Z+1] = ival;z += 2;
  }
```
# Classical root I/O

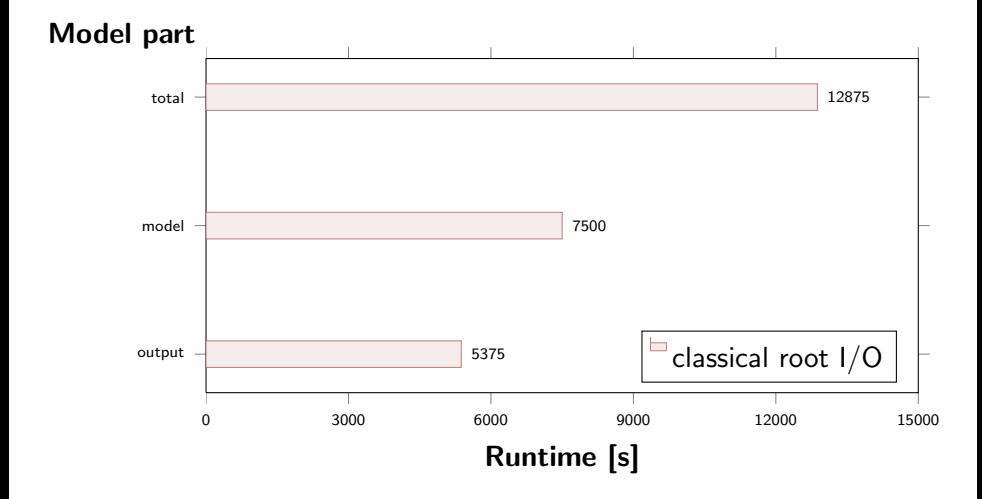

### cdi based asynchronous parallel I/O

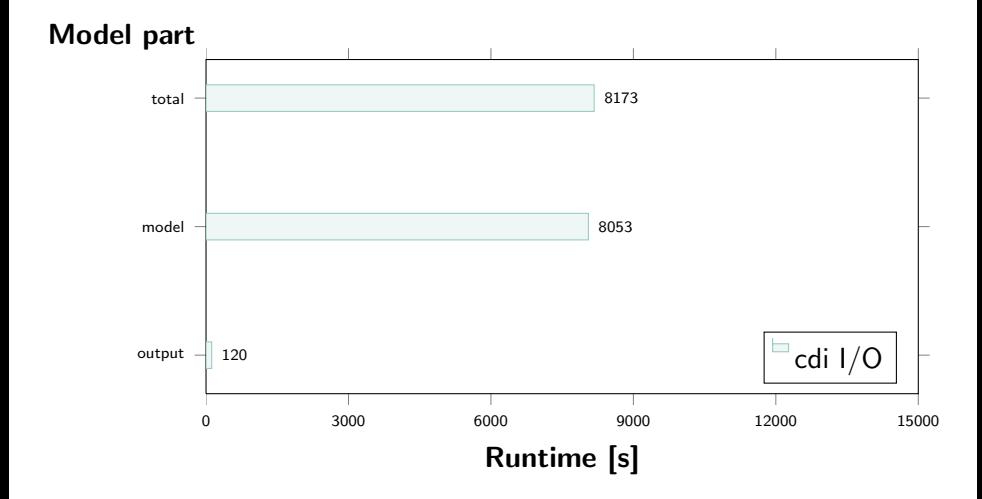

#### Compare

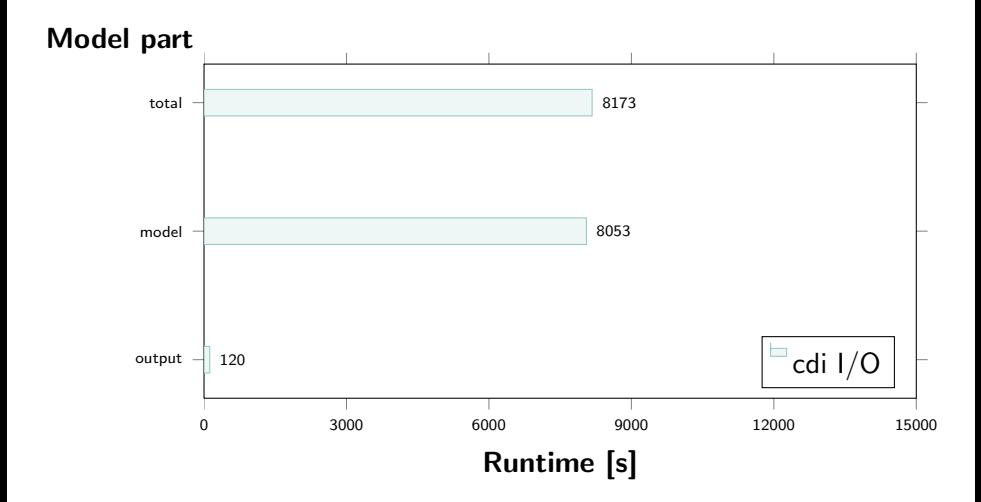

#### Compare

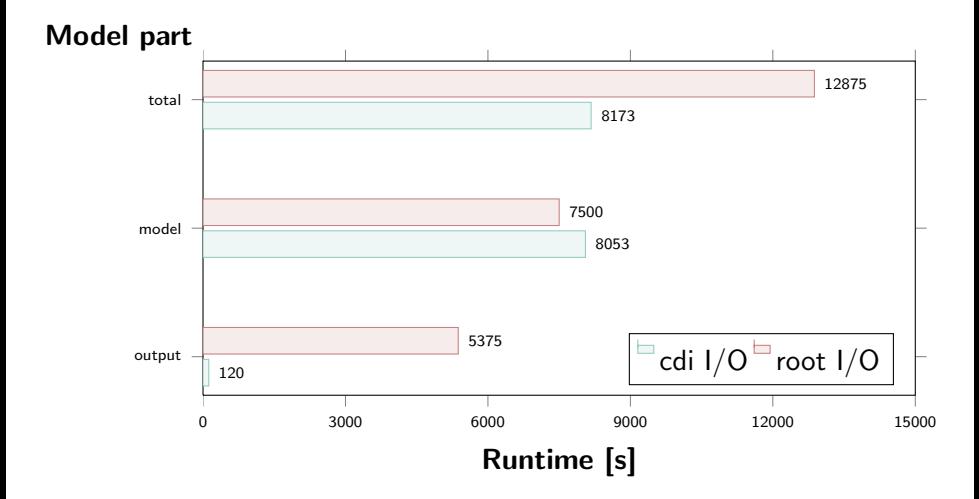

#### Compare

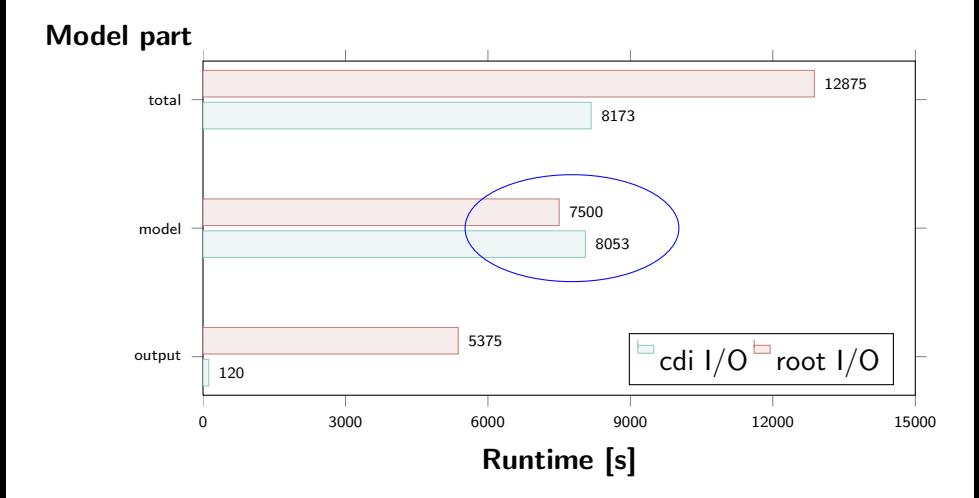

#### What next?

- Scaling experiments
- **•** Further optimizations of details
- Implementation in all MPIM models
- Finish Implementation in EC-Earth
- Optimize GRIB decoding
- **•** Optimize libaec
- Intensivy collaboration on solving issues in each single component
- **•** Get library zoo manageable

### Library zoo

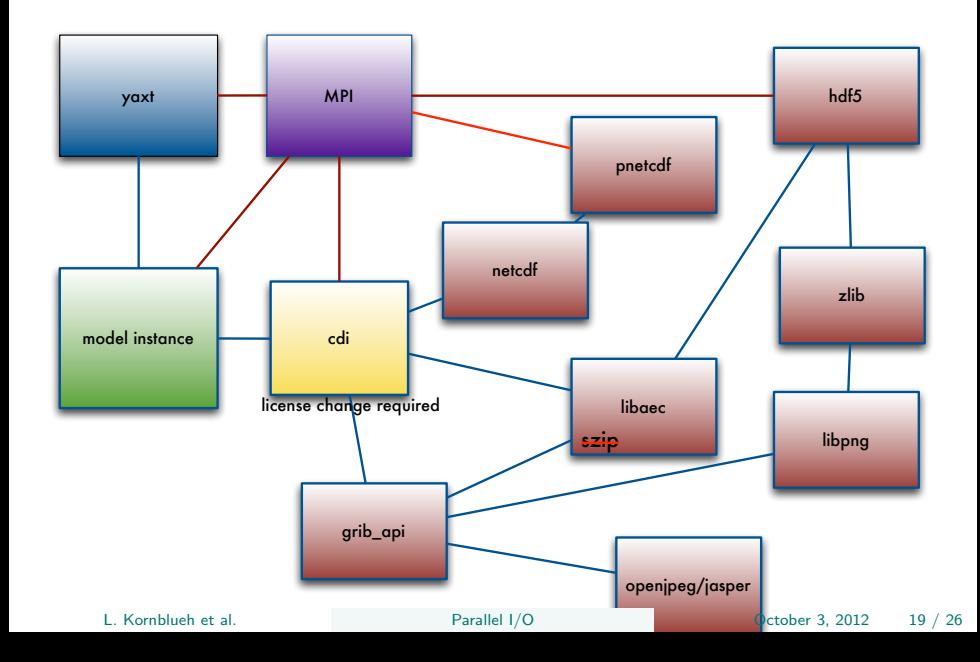

### What is CDO ?

CDO is a collection of tools to process and analyze data from climate and NWP models.

- File format conversion: GRIB ⇔ netCDF
- Interpolation between different grid types and resolution
- Portability (ANSI C99 with some POSIX extentions)
- Performance (fast processing of large datasets, muti-threaded)
- Modular design and easily extendable with new operators
- UNIX command line interface
- Tested on many UNIX/Linux systems, Cygwin, and MacOS-X

# Data I/O Interface

Part of CDO is the I/O interface CDI (Climate Data Interface) which it shares with all major MPI-M climate models.

- GRIB1 via CGRIBEX (MPI-M)
- GRIB2 via GRIB API (ECMWF)
- netCDF, CF-convention (UNIDATA)
- SERVICE, EXTRA, IEG (MPI-M binary formats)

GRIB support includes highly efficient, fast compression algorithms.

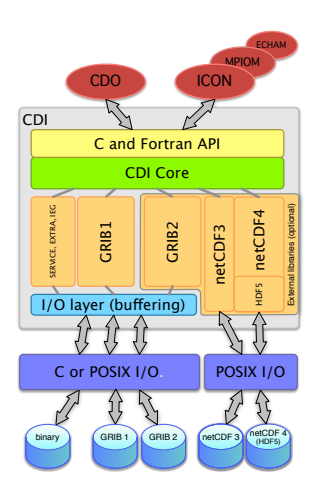

## Available Operators

CDO provides more than 400 operators which can be pipelined on thread level. CPU time intensive operators are OpenMP parallelized.

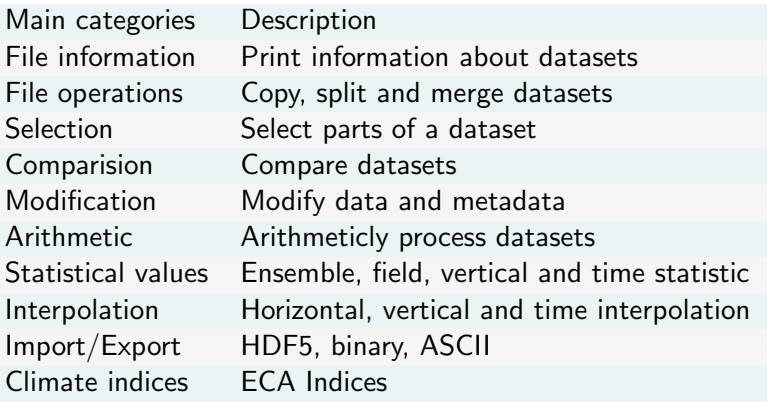

# Supported Grids

A large set of grids is supported including spectraland Fourier-coefficients. Gaussian grids, regular and rotated lat-lon grids, conformal mapped quadrilateral grids, and finally general unstructured grids.

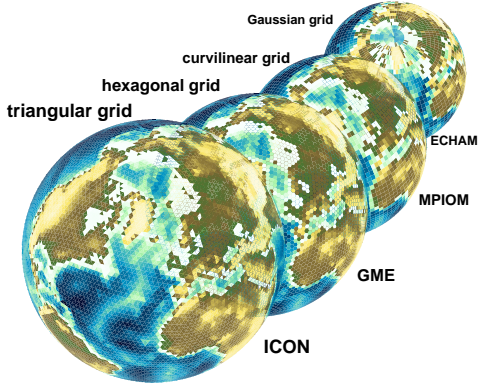

All major models world wide are supported (COSMOS, CLM, ECHAM, GME, HIRLAM, ICON, IFS, MPIOM, NEMO, and REMO — only to mention those used mostly in Germany).

## Satellite-data Support

EUMETSAT's Climate Monitoring Satellite Application Facility provides satellite-derived geophysical parameter for climate monitoring. Data sets contain several cloud parameters, surface albedo, radiation fluxes, temperatur and humidity profiles. These products are stored in HDF5. DWD has funded an import CDO operator import\_cmsaf.

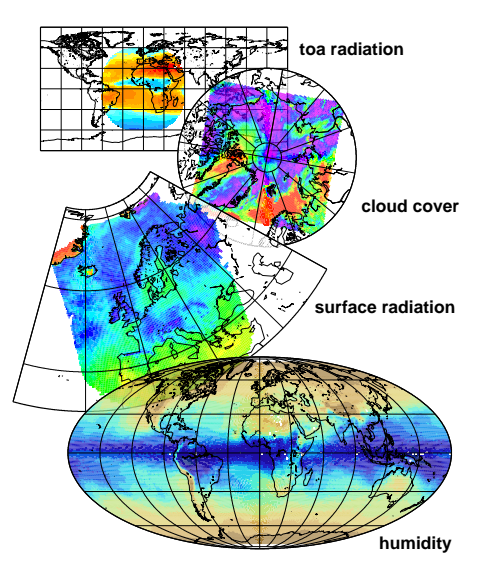

### Community Support

The rapidly increasing number of CDO installations and users create a very high demand of support. A fully featured development platform is available to support the community. The CDO community page was funded by the European Commission infrastructure project IS-ENES.

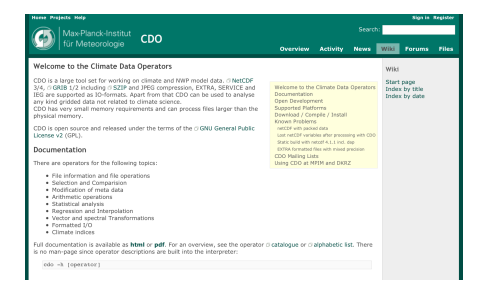

#### http://code.zmaw.de/projects/cdo

- **o** User wiki
- **•** Documentation
- Bug tracking system
- **o** User forums
- Download area
- Repository access

#### What comes next?

- Web Services (EUDAT, EU funded)
- Script-language interface (Python, Perl, Ruby, ...)
- Add simple standardized plotting capabilities (Magics $++$ , ECMWF)
- Add more functionalities
- Performance improvements (ENES funded)
- <span id="page-38-0"></span>Parallel asynchronous CDI, Deike Kleberg and Luis Kornblueh (ScaLES, BMBF funded)